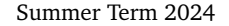

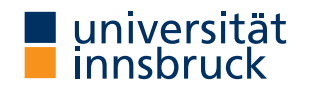

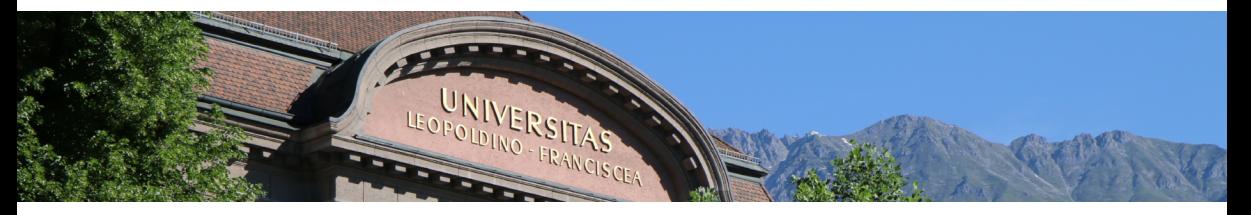

# **[Interactive Theorem Proving](http://cl-informatik.uibk.ac.at/teaching/ss24/itpIsa/) using [Isabelle](https://isabelle.in.tum.de)/HOL**

**Session 3**

[René Thiemann](http://cl-informatik.uibk.ac.at/~thiemann)

[Department of Computer Science](http://informatik.uibk.ac.at/)

### **Outline**

• [Natural Deduction Revisited](#page-2-0)

• [Case Analysis and Structural Induction for Data Types](#page-12-0)

### <span id="page-2-0"></span>**Natural Deduction Revisited**

**Last Lecture: Natural Deduction in Isabelle**

- typical proof step: from this *more facts* have *label*: *term* by (rule *thm*)
- three problems
	- finding names of theorems such as *thm*
	- repetitive long commands, e.g., from this have
	- management of labels (tedious, not informative, ...)

#### **Use the Isabelle Library**

- Isabelle already provides several theorems, e.g., inference rules of natural deduction, properties of numbers, properties of lists, . . .
- to increase efficiency, these theorems should be re-used, not re-proved
- problem: how to know the name of all these theorems, e.g., thm excluded\_middle disjI1 exE ccontr thm add.commute add\_le\_cancel\_right
- solution: use search engine to quickly find
	- already proven theorems
	- already defined constants, e.g., algorithms on lists, numbers, sets, ...

## **Finding Existing Theorems**

- enter query in "Query/Find Theorems" panel or after find theorems command
- scope: search is restricted to accessible content in current theory, including imports

#### **Search Criteria**

- name: foo search for facts whose name contains substring "foo"
- "*pattern*" search for facts that match *pattern*
- prefix criterion by "-" to exclude facts that match
- combine several criteria by juxtaposition

#### **Search Patterns**

HOL terms with schematic variables  $?x, ?y, \ldots$  or  $\angle$  instead of free variables

#### **Examples**

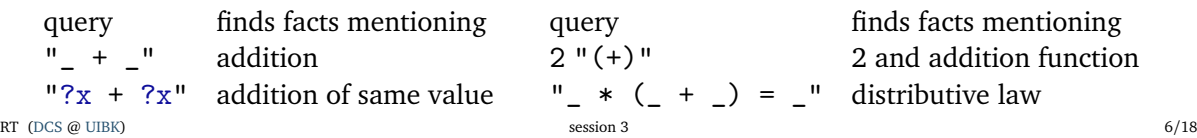

## **Finding Existing Constants**

- enter query in "Query/Find Constants" panel or after find consts command
- scope: search is restricted to accessible content in current theory, including imports

#### **Search Criteria**

- name: foo search for constants whose name contains substring "foo"
- "*type*" search for constants that match a specific *type*
- combine several criteria by juxtaposition

#### **Search Types**

HOL types with schematic type variables ?'a, ?'b, ... or  $\overline{\phantom{a}}$  instead of free type variables

#### **Example**

find\_consts "?'a  $\Rightarrow$  ?'a  $\Rightarrow$  \_ list" name: "List" searches for all binary functions where first and second argument have the same type, that return a list, and whose names includes "List" (e.g., as theory-prefix of a long name)

#### **Abbreviations of Statements**

- then  $=$  from this (unlike to from, after then no further facts may be stated) • hence  $=$  then have •  $thus =$  thus  $=$
- with *facts*  $=$   $\qquad \qquad$  from *facts* this

#### **Passing Auxiliary Facts**

• instead of passing facts before the property to be proven, one can also state facts after the property via using:

```
from facts have proposition \langle proof \rangle
```
is equivalent to

```
have proposition using facts \langle proof \rangle
```
- style: state important facts before, and auxiliary facts after *proposition*
- caution: label this is not available after using

**Avoiding Labels:** moreover **and** ultimately

- $\bullet$  often proofs are of the form that auxiliary properties  $1, \ldots$ , n are proven and then one can conclude
- manually labeling all these properties is tedious, in particular if labels are somehow sorted and one needs to insert something in the middle
- use moreover and ultimately to write these proofs without explicit labels

• example

with labels have 1: A  $\langle proof \rangle$ have  $B$   $\langle proof \rangle$ hence 2:  $C \langle proof \rangle$ have  $\mathbf{D}$   $\langle proof \rangle$ hence  $3: E$   $\langle proof \rangle$ from 1 2 3 show ?thesis

without labels have A  $\langle proof \rangle$ moreover (\* store A \*) have  $B$   $\langle proof \rangle$ hence  $C \langle proof \rangle$ moreover (\* store C \*) have  $\mathbf{D}$   $\langle proof \rangle$ hence  $\mathbf{E}$   $\langle proof \rangle$ ultimately show ?thesis (\* A C E are avail. \*) [Natural Deduction Revisited](#page-2-0) **Case Analysis on Booleans**

- Isabelle provides special syntax to perform proofs by case analysis
- this slide: case analysis on Booleans (general case: later)
- structure is as follows, where *term* is of type bool (copy outline from output panel)

```
proof (cases term) (* here outline is displayed in output panel *)
  case True
```

```
... (* label True refers to fact "term" *)
show ?thesis \proof \
```

```
next
```

```
case ownLabel: False
  . . . (* label ownLabel refers to fact "~ term" *)
  show ?thesis 〈proof〉
qed
```
- order of cases is irrelevant, separation of cases via next
- user-defined labels become important in nested case analyses
- omitted case(s) can be solved via final method, e.g., ged auto

#### **The rule Method – Revisited**

- rule *fact* if provided facts are empty, apply *fact* as introduction rule (last week)
- otherwise, apply *fact* as elimination rule
- introduction rule: conclusion introduces connective  $( \ldots \implies A \land B)$
- elimination rule: premise contains connective that is eliminated  $(A \land B \implies ...)$

**Rule Application**

- given rule  $P_1 \implies ... \implies P_n \implies C$
- intro unify C with conclusion of current subgoal and add correspondingly instantiated premises  $P_1 \sigma$ , ...,  $P_n \sigma$  as new subgoals
- elim unify major premise  $P_1$  of rule with first of current facts; unify remaining current facts with remaining premises; add rest of premises correspondingly instantiated as new subgoals

#### **Beyond rule – intro and elim**

- the rule method applies exactly one rule (intro or elim)
- the intro method applies several introduction rules exhaustively
- the elim method applies several elimination rules exhaustively

#### **Example**

```
lemma "A \wedge (\exists x :: nat. B x \wedge (C \vee D x))"
proof (intro conjI exI)
  \sim (three subgoals: A, B ?x, C \vee D ?x)
  show A \langle proof \rangleshow "B 5" \langle proof \rangle (* here we choose witness 5 *)
  show "C ∨ D 5" 〈proof〉 (* no choice of witness anymore *)
qed
```
### <span id="page-12-0"></span>**Case Analysis and Structural Induction for Data Types**

#### **Data Type Definitions**

- whenever a data type ty is defined, in the background several theorems are proven
	- they can be inspected via print theorems directly after the definition
	- simplification rules: ty.simps (automatically used by auto)
	-
	-
- 
- case analysis rule: ty.exhaust (used by cases "*term* :: ty")
	- (used by induction " *variable* :: ty")

#### **Example**

- consider Isabelle's lists: datatype 'a list = Nil | Cons 'a "'a list"
- special syntax:  $\Box$  is the same as Nil, # is an infix operator for Cons, and there is syntax such as  $[x, y, z]$
- list.simps contains among others  $(x # xs = y # ys) = (x = y \land xs = ys)$ (case x # xs of  $[] \Rightarrow e | v # vs \Rightarrow f v vs) = f x xs$
- list.exhaust:  $(ys = [] \implies P) \implies (\bigwedge x \; xs. \; ys = x # xs \implies P) \implies P$
- list.induct:  $P []\implies (\bigwedge x \text{ xs. } P \text{ xs. } \implies P (x \# \text{ xs})) \implies P \text{ ys. } P$

#### **Function Definitions**

- whenever a function f is defined, in the background several theorems are proven
	- they can be inspected via print\_theorems directly after the definition
	- simplification rules: f.simps (automatically used by auto)
	-

### **Example**

• consider append function:

```
fun app :: "'a list \Rightarrow 'a list \Rightarrow 'a list" where
  "app [] ys = ys"
| "app (x \# xs) ys = x \# (app xs ys)"
```
• app. simps are the two defining equations as theorems

• induction rule: f.induct (details in upcoming lecture)

### [Case Analysis and Structural Induction for Data Types](#page-12-0) **The induction Method**

- induction  $x$  induction on parameter x (rule chosen according to type of x)
- use case to start case
	- syntax: case  $(CName \ x_1 \ ... \ x_n)$  where
		- *CName* is name of constructor
		- $\bullet$   $\mathbf{x}_1, \ldots, \mathbf{x}_n$  are freely chosen variable names that represent the arguments of *CName*
	- *CName* is also label that contains the IHs; e.g., for binary tree with constructor Node, the fact Node(1) would be the first IH (left subtree) and Node(2) would be the second IH (right subtree)
- ? case abbreviates goal of current case, separate cases by next
- outline of induction proof is available in output panel for induction  $x$  method

**The cases Method**

- cases *term* case analysis on parameter *term* (rule chosen according to type of *term*)
- same structure as induction method, with two differences
	- goals of current case are still?thesis, not?case
	- no IHs are available as facts, but equalities  $term = CMame \, x_1 \, ... \, x_n$

```
Demo – List Reversal
```

```
fun app :: "'a list \Rightarrow 'a list \Rightarrow 'a list" where
  "app [] ys = ys"
| "app (x \# xs) ys = x # (app xs ys)"
```

```
fun reverse :: "'a list \Rightarrow 'a list" where
  "reverse \lceil \rceil = \lceil \rceil"
| "reverse (x \# xs) = app (reverse xs) ([x])"
```
lemma rev\_rev: "reverse (reverse  $xs$ ) =  $xs''$ 

- 1. perform induction on suitable variable (more on that next week)
- 2. copy proof outline by click in blue part of output panel; adjust variable names on demand
- 3. handle each case, replace sorry by proof auto
	- if successful, replace proof auto by by auto
	- if not, either
		- perform proof manually (natural deduction, add intermediate statements, . . . )
		- or identify required lemma to make progress and first prove that lemma
- 4. cleanup proof, e.g., drop trivial cases and replace final qed by qed auto

**Auxiliary Lemmas**

- currently: assume auxiliary lemmas are just equations *lhs = rhs*
- formulate lemmas such that *lhs* is larger than *rhs*, so that terms get smaller
- activate lemma globally via [simp]-attribute: lemma useful [simp]: "*lhs = rhs*"
- activate lemmas locally: proof (auto simp: useful ...)
- warning: if the activated equations do not terminate, then auto might not terminate